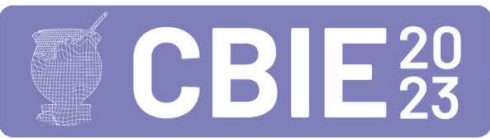

CONGRESSO BRASILEIRO DE INFORMÁTICA NA EDUCAÇÃO Uma escola para o futuro: Tecnologia e conectividade a serviço da educação

# Educaquim: Um aplicativo de realidade aumentada para simulações em Química aplicada ao Ensino Médio

Dioni Angelin $^1$ , Paulo J. Varela $^1$ , Rafael Angelin $^1,$ Adair J. Rohling<sup>1</sup>, Maici D. Leite<sup>1</sup>, Flávio A. Silva<sup>1</sup>

<sup>1</sup>Universidade Tecnológica Federal do Paraná (UTFPR) Francisco Beltrão – PR – Brasil

dioniangelin@alunos.utfpr.edu.br, rafaelangelin@outlook.com

{maicileite, paulovarela, adairrohling, flaviosilva}@utfpr.edu.br

*Abstract. The use of augmented reality in high school chemistry classes contributes to the formation of relevant skills for students. Technology is an integral part of the contemporary world, and its incorporation into education helps prepare students for the challenges of the future. In this context, this article aims to present the Educaquim application, which aims to assist in the teaching and learning process of chemistry content and help in facing educational inequalities. The application was developed based on augmented reality to provide students with more prepared citizens to face the demands of modern society.*

**Resumo.** A utilização da realidade aumentada nas aulas de química do en*sino médio contribui para a formação de habilidades relevantes para os alunos.* A tecnologia é uma parte integrante do mundo contemporâneo, e sua *incorporação na educação ajuda a preparar os alunos para os desafios do futuro. Neste contexto, este artigo tem como objetivo apresentar o aplicativo Educaquim, que tem por finalidade auxiliar no processo de ensino e aprendizagem* de conteúdos de química e ajudar no enfrentamento das desigualdades educa*cionais. O aplicativo foi desenvolvido com base em realidade aumentada para proporcionar aos estudantes serem cidadaos mais preparados para enfrentar as ˜ demandas da sociedade moderna.*

# 1. Introdução

A utilização da realidade aumentada nas aulas de química do ensino médio desempenha um papel crucial no enfrentamento das desigualdades educacionais no pos-pandemia. A ´ pandemia de COVID-19 causou um enorme impacto na educação em todo o mundo, resultando no fechamento de escolas e na transição para o ensino remoto. Infelizmente, essa mudança exacerbou ainda mais as desigualdades educacionais existentes, já que nem todos os alunos tiveram acesso igualitário a recursos e tecnologia. Diante disso, os recursos digitais podem permitir uma melhor compreensão de fenômenos da natureza, e estão cada vez mais presentes no cotidiano das pessoas, tambem nos processos escolares de ´ ensino e aprendizagem, tal como podem ser vistos nos trabalhos de [Fiorio et al. 2014], [Semler et al. 2020], [Wessling et al. 2021], [Jurgina et al. 2021] e [Mayer et al. 2022].

Nesse contexto, a realidade aumentada surge como uma ferramenta para promover a equidade na educação em conteúdos de química. Através dessa tecnologia, os estudantes podem ter acesso a experiências interativas e imersivas, independentemente de sua

localização geográfica ou das limitações de recursos em suas escolas. Isso permite que alunos de diferentes realidades socioeconômicas tenham acesso a um ensino de qualidade e a oportunidades de aprendizado enriquecedoras. Desta forma, a inserção da realidade aumentada nas aulas de química permitem um cenário inovador, destacando os aspectos relacionados às tecnologias digitais da informação e comunicação, apresentando definições de modelos realistas e alternativas para representar conceitos específicos das ciências [Borges et al. 2021]. A realidade aumentada proporciona uma experiência personalizada de aprendizado. Os estudantes podem avançar em seu próprio ritmo, revisitar conceitos complicados e obter *feedback* imediato sobre seu desempenho. Isso é particularmente benéfico para aqueles que possuem diferentes estilos de aprendizagem ou que requerem apoio adicional. Através da adaptação dos conteúdos de química à realidade aumentada, é possível oferecer uma abordagem mais inclusiva e individualizada, atendendo às necessidades específicas de cada aluno. Em correlato, a tecnologia da realidade aumentada também promove a colaboração e o trabalho em equipe. Neste contexto, é essencial compreender a importância das novas tecnologias da educação, visto que estas inovações vão além de inserir *smartphones* em sala de aula, busca-se, definir objetivos para que estes aparelhos integrem a aprendizagem [da Costa Ferreira and Santos 2020], [de Oliveira and Manzano 2017].

Mesmo compreendendo as possíveis dificuldades de implementação do uso de ferramentas com *smartphones* em sala de aula, a principal contribuição deste artigo é evidenciar o desenvolvimento e as percepções de aplicação da projeção de imagens em três dimensões (3D) com realidade aumentada para o processo de aprendizagem de átomos e moléculas químicas, aplicado ao Ensino Médio, por meio de um aplicativo para *smartphone*. E, por meio de tecnologias auxiliar na compreensão de forma mais contextualizada dos conceitos abordados no ensino de química, além de possibilitar um ensino lúdico por meio da visualização em três dimensões de objetos de aprendizagem relacionados a átomos e moléculas, bem como, promover formas de uso de tecnologias no contexto educacional e efetuar a validação do aplicativo por especialistas e alunos.

Este artigo está estruturado da seguinte forma: na seção 2 são apresentados os materiais e métodos; na secão 3 são evidenciados os resultados, discussões e reflexões. E, por fim, na parte 4 as conclusões e as indicações de trabalhos futuros.

## 2. Materiais e Métodos

Nesta secão apresentamos as ferramentas e o método utilizado para o desenvolvimento do aplicativo, bem como, a estratégia para a aplicação em sala de aula. Para o desenvolvimento do simulador foram utilizadas as ferramentas: *QR Code Generator, Blender, Vuforia e Unity*. O método do desenvolvimento do aplicativo foi baseado no modelo ágil Lean Development. Já a coleta dos *feedbacks* foi efetuada através de questionário.

O *QR Code Generator* é uma plataforma online, que fornece algumas funcionalidades básicas de forma gratuita, para criação de QR codes, os quais podem ser integrados em outras plataformas. Neste projeto, a plataforma *QR Code Generator* foi utilizada para gerar os códigos correspondentes aos átomos, os quais são integrados aos objetos 3D.

O *Blender* é um *software* público que possui ferramentas de modelagem para criação, transformação e edição de modelos, permitindo incorporar imagens brutas, rastrear imagens, mascarar áreas e ver os movimentos da câmera em cenas 3D. Os proje-

tos podem ser exportados no formato STL (*Standard Triangle Language*) e OBJ (*Object File Wavefront 3D*), os quais permitem o uso em outras plataformas de visualização 3D [Blender 2022]. Para o desenvolvimento deste projeto, foi utilizado esta plataforma para criação dos objetos no formato STL, o qual permite a integração com as demais ferramentas de criação do simulador. Para a criação dos objetos foram utilizadas formas simples, para as quais são atribuídos tamanhos e cores características de acordo com cada átomo e molécula que será projetada.

O *Vuforia* é uma *engine* para desenvolvimento de *softwares* de realidade aumentada para aplicativos em dispositivos móveis[Vuforia 2022]. Para este projeto o Vuforia é a plataforma onde foi criada uma chave de desenvolvimento do aplicativo, a qual é utilizada para integrar com a *Unity*. No *Vuforia* é cadastrado cada imagem QR Code que corresponde a um novo objeto 3D, e, após cadastradas as imagens, é possível criar um banco de dados para a integração das aplicações.

A *Unity* é uma plataforma de desenvolvimento 3D que permite criações em diferentes sistemas operacionais de forma gratuita [Unity 2022]. A *Unity* é a ferramenta necessária para integrar o banco de dados criado no *Vuforia* com o objeto tridimensional desenvolvido no *Tinkercad*. Na *Unity* foi desenvolvida a aplicação de realidade aumentada para o *Android*.

## 2.1. *Lean Software Development - LSD*

Para este trabalho optou-se pela utilização do método *Lean Software Development*, para que o desenvolvimento da aplicação seja realizada de forma mais concisa possível, focando apenas no que é necessário para o usuário. O (LSD) é uma estrutura ágil que é usada para simplificar e otimizar o processo de desenvolvimento de *softwares*. Tambem´ é atrelada a estratégia de Mínimo Produto Viável (MVP), visto que as formas de pensar são muito semelhantes, pois ambas pretendem acelerar o desenvolvimento e concentrar em novas entregas [Poppendieck and Cusumano 2012].

As principais etapas do desenvolvimento da aplicação, ou seja, somente os tópicos essenciais para a implementação, são: (i) **Escopo e Requisitos**: Onde são definidos os requisitos funcionais e não-funcionais da aplicação, gerando assim, o escopo do projeto; (ii) Ferramentas e Tecnologias: Momento em que são definidas as ferramentas e tecnologias necessária para a implementação baseada nos requisitos e em aplicações para *smartphones*; (iii) Desenvolvimento e Testes: Etapa onde ocorre a implementação da aplicação, e caso hajam, ações corretivas e estudos para ações preventivas para não haverem inconsistências e não conformidades. Também ocorreu a aplicação em sala de aula com coleta dos *feedbacks* por meio de questionário e conversas com alunos e professores.

#### 3. Resultados

Este trabalho apresenta os dados resultantes do desenvolvimento de um *software* com leitura de cartões e projecões tridimensionais, onde o usuário poderá ter a percepção por meio da tecnologia de realidade aumentada. Buscando desenvolver o ensino mais contextualizado com o cotidiano, possibilitando o contatos dos alunos com os conceitos básicos e fundamentais da qu´ımica. Os modelos foram projetados de forma tridimensional por meio do *software Blender*. Nesta etapa para cada desenho criaram-se animações dos elétrons correspondentes, bem como, possíveis caminhos ao redor do núcleo (Figura 2).

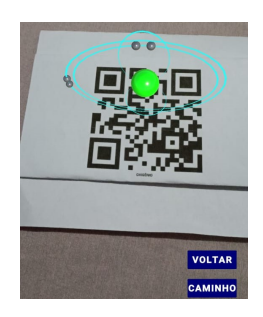

**Figura 1. Representação do Átomo de Oxigênio e dos Caminhos dos Elétrons** 

Para desenvolver a cena das simulações foi associado o cartão *QRCode* correspondente com o modelo tridimensional (Figura 3). Neste caso será projetado apenas uma molécula por vez, de acordo com o cartão correspondente lido pelo aplicativo.

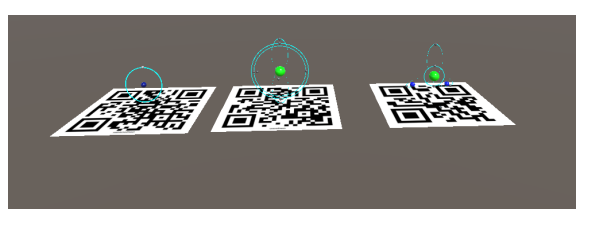

**Figura 2. Junc¸ao dos modelos com os ˜** *QrCodes*

Vale ressaltar que esta representação envolve a mecânica quântica, mas não considera ainda a mecânica estatística, que seria a próximo estágio de fidelidade na representação do modelo. Nesta versão ainda mais moderna, o elétron ao invés de se comportar como uma partícula em movimento ao redor do núcleo, se comportaria como uma onda que ocuparia todo o volume do orbital ao qual ele pertence, e seria necessaria a ´ inclusão do conceito de dualidade partícula onda, em que a observação do elétron é uma função de probabilidade, ou seja, haveria uma chance de encontrá-lo como partícula dentro do seu orbital. A profundidade desses conceitos é abordada em cursos de graduação, e poderia ser explorada em versões futuras do *software*.

# 3.1. Discussões e Reflexões

Com o aplicativo desenvolvido em seu mínimo produto viável (MVP), ocorreram os primeiros testes. A pesquisa foi desenvolvida em duas turmas de uma escola publica, no Su- ´ doeste do Paraná, com alunos do 1º ano do Ensino Médio, totalizando mais de 60 alunos. Em um primeiro momento, os alunos responderam um questionário sobre conceitos envolvendo átomos e moléculas. Neste contexto, conseguimos identificar nas repostas efetuadas, que os alunos tinham concepção de que um átomo é a menor partícula da matéria. No entanto, ao representar usavam desenhos relacionados a células e representações onde todas as partículas estavam juntas, ou seja, uma representação gráfica errônea.

Diante disso, foi proposto o uso do aplicativo Educaquim. E, após o uso do aplicativo os alunos relataram que tinham uma percepção diferente da representação dos átomos e moléculas apresentadas no software. Por conseguinte, a totalidade dos alunos que teve acesso ao aplicativo enfatizou que através da aplicação de realidade aumentada ficou muito mais fácil a compreensão dos conceitos e conteúdos. Neste contexto, é importante salientar que a prática docente em química vai muito além de meramente repassar

conteúdos. É importante quando o professor consegue propor ao aluno meios para relacionar estes conteúdos conceituais, transpondo estas definições. Entretanto, ainda enfrentamse muitos desafios, e alunos e professores acabam caindo em falsas comparações, em simples relações que podem levar a mais desentendimento do que compreensão. Neste ponto, propor atividades digitais com simuladores, jogos, vídeos, e realidade aumentada, podem ser meios para uma melhor compreensão dos conteúdos, pois são formas de contextualizar, com base nas imagens e nos conhecimentos prévios, criar representações individuais. Desta forma, mantendo a base conceitual mais próxima as teorias existentes e reduzindo as desigualdades educacionais por meio de ferramentas digitais que auxiliam no processo de ensino e aprendizagem.

Um ponto a ser relatado é que mais de 90% dos alunos que acessaram o aplicativo Educaquim indicaram que o software é envolvente e estímula a conhecer mais sobre a area demonstrada. Com isso, percebe-se que a realidade aumentada proporciona uma ´ experiência imersiva, lúdica e inclusiva. Desta forma, constata-se que o aplicativo de realidade aumentada proposto neste artigo pode auxiliar no enfrentamento das desigualdades educacionais existentes nas escolas publicas do Brasil. ´

## 4. Conclusões

O desenvolvimento de um aplicativo com base em realidade aumentada possui muitos desafios, pois são formas de visualização pelo celular de diferentes dimensões do mundo real. Mas contribuir para a área da educação, buscando formas de melhorar o ensino e aprendizagem de conceitos muitas vezes decorados por alunos, como é o caso da química e desafiador. Com isso, o uso de recursos com base em realidade aumentada possibilita ´ uma melhor compreensão e pode ser umas das ferramentas utilizadas em sala de aula, permitindo muitas possibilidades no que se refere a visualização de possíveis modelos criados pela ciência, não apenas limitando-se a área de química.

Percebemos que a inserção de tecnologia demanda de muitos desafios para a inserção de tecnologias digitais da informação e comunicação nas escolas, principalmente quando se analisam escolas publicas. Faltam equipamentos como computadores ´ e ou *smartphones*, sinal de acesso a *internet* com limitações, além de que muitos alunos não terem contato com tecnologias além da escola. Desta maneira quando se busca a utilização de tecnologias em sala de aula, o professor não deve focar apenas na sua disciplina e necessita muitas vezes ensinar outras competências. Outra adversidade muito presente está nos professores que não possuem conhecimentos e preparo para o uso de ferramentas digitais.

Da mesma maneira, pode buscar representar outras partículas como prótons e neutros, pois na primeira versão são representados apenas os elétrons. Bem como, para ter um aplicativo deve-se buscar desenvolver uma biblioteca com mais possibilidades de animações, inseridos novas animações e *cards* correspondentes. Contudo ensinar química permite explicar a composição de todas os elementos e possibilitar uma melhor forma de visualizar seus componentes. Desta maneira, espera-se que o aplicativo Educaquim possa ser utilizado em sala de aula por alunos e professores, e que, contribua com o ensino e aprendizagem de conceitos de química básica, bem como, auxilie na redução das desigualdades educacionais no período pós-pandemia.

## **Referências**

- Blender (2022). Blender. Disponível em: https://www.blender.org/.Acesso em: 16 de junho de 2022.
- Borges, L. R. d. J. et al. (2021). O uso da metodologia ativa "realidade aumentada" no ensino de química: um estudo bibliográfico quantitativo.
- da Costa Ferreira, L. and Santos, A. L. (2020). Realidade virtual e aumentada: um relato sobre a experiência da utilização das tecnologias no ensino de química. *Scientia Naturalis*, 2(1).
- de Oliveira, L. D. and Manzano, R. C. (2017). Desenvolvimento, utilização e avaliação da realidade aumentada em aulas de f´ısica. *RENOTE. REVISTA NOVAS TECNOLOGIAS NA EDUCAÇÃO.*
- Fiorio, R., Esperandim, R. J., Silva, F. A., Varela, P., Leite, M. D., and Reinaldo, F. A. F. (2014). Uma experiência prática da inserção da robótica e seus benefícios como ferramenta educativa em escolas publicas. ´ *Anais do XXXI Simposio Brasileiro de In- ´ formática na Educação - SBIE*, pages 25–33.
- Jurgina, L. O., Bezerra, J. I. M., Torchelsen, R. P., and Júnior, L. S. R. (2021). Relato sobre a utilização de ferramenta com realidade aumentada no auxílio do ensinoaprendizagem de topografia em cursos superiores. *Anais do XXVII Workshop de Informática na Escola - WIE*, pages 128–136.
- Mayer, R., Varela, P., Albonico, M., Rohling, A., and Steffen, V. (2022). Experiências de um jogo educacional digital para auxiliar no processo de ensino-aprendizagem de transformações químicas para o ensino médio. Anais do XXVIII Workshop de In*formática na Escola - WIE*, pages 59–67.
- Poppendieck, M. and Cusumano, M. A. (2012). Lean software development: A tutorial. *IEEE Software*.
- Semler, R. F., Varela, P., and Semler, J. R. (2020). Percepções do uso de ferramentas online no processo de ensino-aprendizagem de f´ısica para o ensino medio em escolas ´ públicas do sudoeste do paraná. Anais do XXXI Simpósio Brasileiro de Informática na *Educação - SBIE*, pages 01–10.
- Unity (2022). Unity. Disponível em: https://unity.com/pt.Acesso em: 24 de abril de 2022.
- Vuforia, E. (2022). Vuforia engine. Disponível em: https://developer. vuforia.com/.Acesso em: 24 de abril de 2022.
- Wessling, L. H. B., Varela, P. J., Rohling, A. J., and Sato, G. Y. (2021). Experiências do desenvolvimento e da validação de um aplicativo gamificado para aprendizagem da l´ıngua brasileira de sinais - libras. *Anais do XXVII Workshop de Informatica na Escola ´ - WIE*, pages 11–18.